様式⑥(所定様式)

**完了実績報告(実施状況報告)**

)<br>更新日 2024/7/26 **記⼊例C:残存価値で申請する場合**

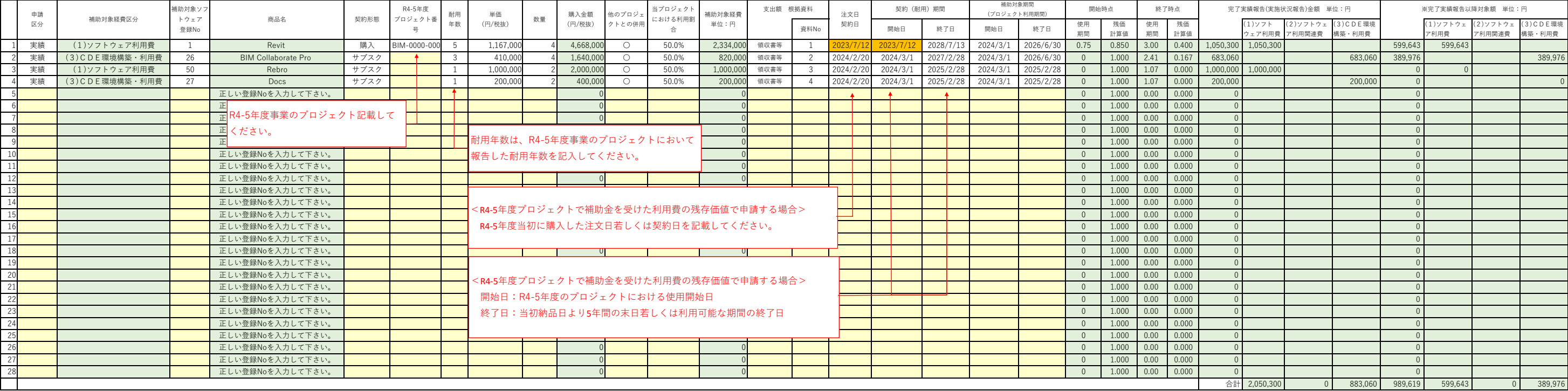

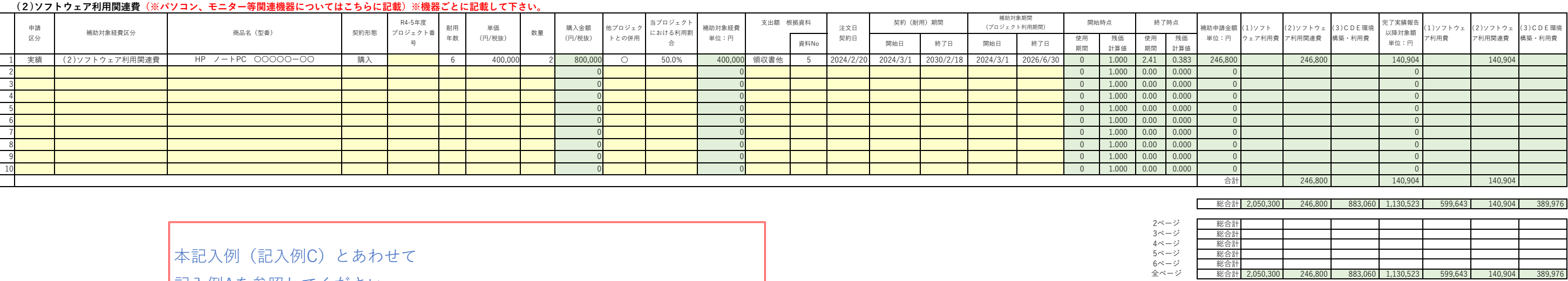

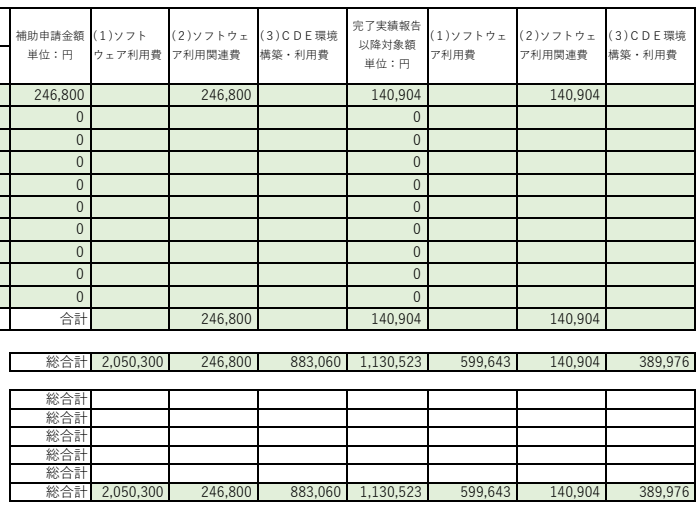

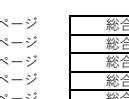

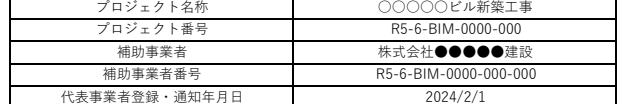

## **実績(⼜は予定)を記載し、補助対象経費の総額を算定してください。**

## (1)BIMソフトウェア利用費、(2)BIMソフトウェア利用関連費、(3)CDE環境構築費・利用費 (※補助対象ソフトウェアリストに掲載のものはこちらに記載)

記⼊例Aを参照してください。